# **sportingbet bet365 ao vivo**

- 1. sportingbet bet365 ao vivo
- 2. sportingbet bet365 ao vivo :jogo dos dados betano
- 3. sportingbet bet365 ao vivo :betmotion paga

### **sportingbet bet365 ao vivo**

#### Resumo:

**sportingbet bet365 ao vivo : Descubra a emoção das apostas em mka.arq.br. Registre-se e receba um bônus para começar a ganhar!** 

contente:

 $=$  $ktr$  de.

O Bet365 é uma das casas de apostas esportiva a mais populares e confiáveis do mundo. Fundada em sportingbet bet365 ao vivo 2000, A empresa oferece um ampla variedadede mercados, probabilidadeSem esportes com cavalos o casino E muito Mais! Neste guia que nós vamos nos concentrar nas cações desportivaes no Be3,64e lhe mostrar como tirar os máximo proveito deste site".

Mercados de Aposta.

-----./ de a o grupo em sportingbet bet365 ao vivo BAX, com

Independente do esporte que você gosta de apostar, é provável e o Bet365 afereça mercados em sportingbet bet365 ao vivo ofertas com relação à isso. Alguns dos esportes mais populares incluem futebol basquete para tênis - hóquei no gelo ou críquete! No entanto também pode possível arriscando nos Esportes menos tradicionais – como os bandyeo pesapallo". De acordo com seus termos e condições,Um usuário pode criar apenas um. conta conta. Você deve verificar sportingbet bet365 ao vivo conta com um ID e uma contas de serviço público, É necessário o cartão que pertence a você para depositar ou retirar fundos Para nossa Conta bancária! Se ele for banido -Você não pode criar seu novo Conta.

Não é proibido fazer assim.pelo contrário, é mesmo desejável. Devido à concorrência entre casasde apostas e eles tentam oferecer as melhores condições para A apostar.

## **sportingbet bet365 ao vivo :jogo dos dados betano**

A bet365 é uma das casas de apostas esportivas mais populares no mundo e oferece uma variedade de opções para que seus clientes possam realizar depósitos e saques. Abaixo, você encontrará uma lista de alguns dos bancos que a bet365 aceita para saque:

- 1. Banco do Brasil
- 2. Bradesco
- 3. Itaú
- 4. Santander

### **Apostas Esportivas Online: Como Utilizar a Bet365 no Seu Dispositivo Móvel**

No mundo dos jogos e das apostas, é importante estar sempre atualizado e acompanhar suas aposta em tempo real. Com o crescente uso de dispositivos móveis, as casas de apostas online precisam se adaptar a essa tendência, trazendo conforto e praticidade aos seus usuários. Neste artigo, falaremos sobre como utilizar a Bet365, uma das maiores e mais confiáveis casas de

apostas online, em seu dispositivo móvel.

### **Por que utilizar o aplicativo Bet365?**

O aplicativo Bet365 oferece diversas vantagens aos seus usuários, entre elas:

- Facilidade de acesso: Basta ter um dispositivo móvel e uma conexão com a internet para acompanhar suas apostas a qualquer momento e lugar.
- Notificações em tempo real: Fique por dentro de todas as atualizações, resultados e promoções exclusivas.
- Variedade de esportes e eventos: A Bet365 oferece uma ampla gama de esportes e eventos em que é possível realizar suas apostas, como futebol, basquete, tênis, entre outros.
- Segurança e confiabilidade: A Bet365 é uma casa de apostas online reconhecida mundialmente, garantindo a seus usuários transações seguras e protegidas.

### **Como fazer download e instalar o aplicativo Bet365?**

Para fazer o download e instalação do aplicativo Bet365, siga os passos abaixo:

- Acesse a loja de aplicativos do seu dispositivo móvel (App Store para iOS ou Google Play 1. Store para Android).
- 2. Pesquise por "Bet365" e selecione o aplicativo oficial.
- 3. Clique em "Instalar" e aguarde a conclusão do download e instalação.
- 4. Após a conclusão, abra o aplicativo e realize o seu cadastro ou faça login em sportingbet bet365 ao vivo conta já existente.

### **Depósitos e saques no aplicativo Bet365**

Para realizar depósitos e saques no aplicativo Bet365, siga os passos abaixo:

- 1. Entre no aplicativo e acesse a seção "Banca".
- 2. Selecione a opção "Depósito" ou "Saque" e escolha o método de pagamento desejado.
- 3. Insira o valor desejado e siga as instruções para concluir a operação.

A Bet365 oferece diversos métodos de pagamento, como cartões de crédito e débito, porta-safes eletrônicos e transferências bancárias.

### **Conclusão**

Conteúdo fornecido por Meu Texto {w} O aplicativo Bet365 é uma ótima opção para quem deseja realizar apostas esportivas online de forma fácil, segura e em qualquer lugar. Com a sportingbet bet365 ao vivo ampla gama de esportes e eventos, notificações em tempo real e diversos métodos de pagamento, a Bet365 se torna uma escolha ideal para os amantes de apostas online. Não perca

### **sportingbet bet365 ao vivo :betmotion paga**

### **Serie de ataques aéreos israelenses causam vítimas sportingbet bet365 ao vivo Alepo, Síria**

Uma série de ataques aéreos realizados por Israel contra áreas situadas próximas à cidade síria de Alepo causaram vítimas entre civis e militares na madrugada de sexta-feira, segundo a agência de notícias estatal síria SANA.

De acordo com uma fonte militar citada pela SANA, caças israelenses lançaram um ataque por volta das 1h45, hora local, de direção do Athriya, sudeste de Alepo.

Israel ainda não fez declarações públicas.

Essa é uma história sportingbet bet365 ao vivo desenvolvimento.

#### **Detalhes da situação**

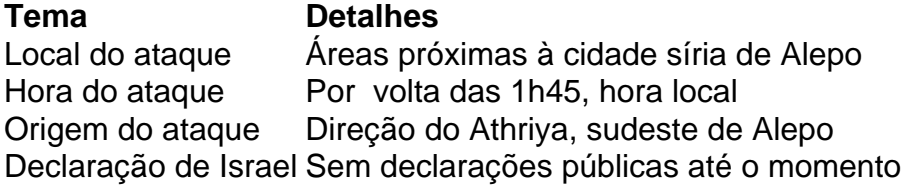

#### **Observação importante**

 Essa é uma situação sportingbet bet365 ao vivo desenvolvimento e poderá haver alterações à medida que novas informações se tornem disponíveis.

Author: mka.arq.br Subject: sportingbet bet365 ao vivo Keywords: sportingbet bet365 ao vivo Update: 2024/8/7 20:26:21